# BEUTH HOCHSCHULE FÜR TECHNIK BERLIN

**Wirtschaftsinformatik 1 LE 05 – Übungen zu Schleifen**

Prof. Dr. Thomas Off http://www.ThomasOff.de/lehre/beuth/wi1

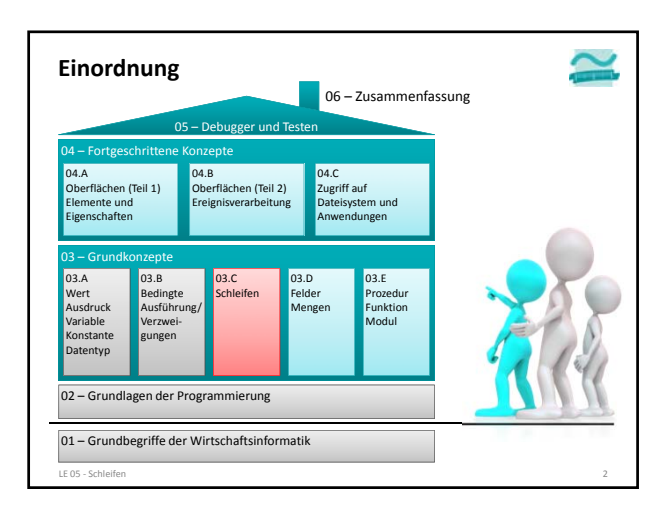

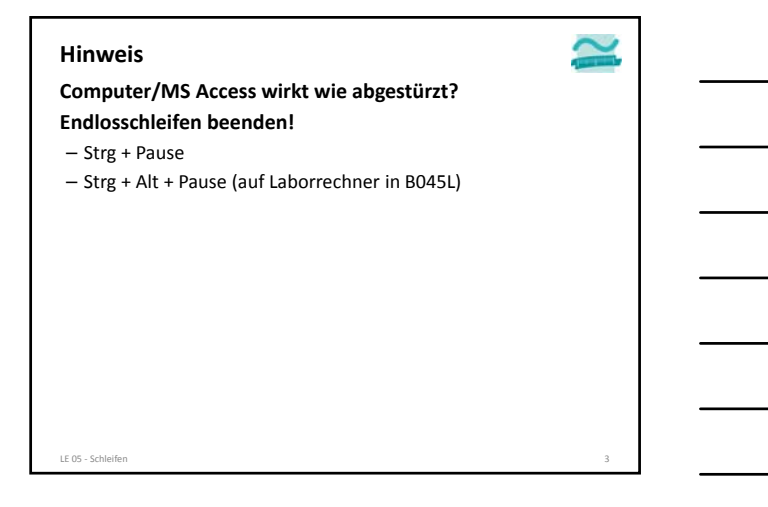

#### **Zählerschleife: Übung 05.01**

**Ü05.01: Schreiben Sie ein Programm mit einer Zählerschleife, die**

– im Bereich von 1 bis 14

- alle geraden Zahlen im Direktfenster ausgibt und
- die Summe aller geraden Zahlen bildet und
- nach der Schleife die Summe im Direktbereich ausgibt.

#### **Zählerschleife: Übung 05.02**

**Ü05.02: Ändern Sie Ihre Lösung aus Übung 05.01 so, dass anstelle der Summe das Produkt gebildet und ausgegeben wird.**

LE 05 ‐ Schleifen 6

LE 05 ‐ Schleifen 5

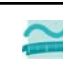

### **Vorprüfende Schleife: Übung 05.03**

**Ü05.03: Schreiben Sie ein Programm mit einer vorprüfenden Schleife, die**

- das Datum aller Tage seit Semesterbeginn bis zum heutigen Datum ausgibt,
- die Anzahl dieser Tage zählt und
- die Anzahl im Direktbereich ausgibt.

#### LE 05 ‐ Schleifen 9

#### **Nachprüfende Schleife: Übung 05.04**

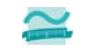

**Ü5.04 Erweitern Sie Übung 04.06 oder 04.07 aus der letzten Lehreinheit wie folgt**

- Der Benutzer soll solange aufgefordert eine gültige Zensur einzugeben, bis er tatsächlich eine gültige Zensur eingegeben hat.
- D.h. im Falle einer Zensur kleiner eins oder größer 6 soll die Eingabeaufforderung erneut erfolgen.
- Nutzen Sie zu diesem Zweck eine nachprüfende Schleife

#### **Alternativ**

– Schreiben Sie eine Prozedur, die den Benutzer in einer Schleife dazu zwingt eine Zahl im Bereich von eins bis 6 einzugeben.

LE 05 ‐ Schleifen 12

**Nachprüfende Schleife: Übung 05.05**

**Ü5.05 Erweitern Sie die vorherige Übung 05.04 wie folgt** – Dem Benutzer soll im Fall einer falschen Zensur eine

- Fehlermeldung angezeigt werden, z.B.
- Fehlermeldung mit Icon "Kritische Fehler" und
- Schaltflächen Wiederholen (Retry) und Abbrechen (Cancel)

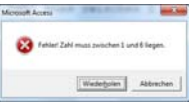

– Wenn er in der Fehlermeldung auf Abbrechen klickt, soll die Schleife vorzeitig verlassen werden

LE 05 ‐ Schleifen 13

**Nachprüfende Schleife: Übung 05.06**

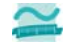

#### **Ü5.06 Erweitern Sie Übung 04.08 (aus der letzten Lehreinheit) wie folgt**

- Der Benutzer soll solange aufgefordert werden einen gültigen Operator (+, ‐, \*, /) anzugeben, bis er tatsächlich einen gültigen Operator eingegeben hat.
- D.h. im Falle der Eingabe eines falschen Zeichens, beispielsweise des Zeichens \$, soll die Eingabeaufforderung erneut erfolgen.
- Nutzen Sie zu diesem Zweck eine nachprüfende Schleife.

LE 05 ‐ Schleifen 15

### **Zusatzaufgaben**

**Nachfolgende Aufgaben sind freiwillige Zusatzaufgaben.**

#### **Nachprüfende Schleife: Übung 05.07**

UOS.<br>1955 - UDS.<br>1976 Immer mit einem Punkt endet) die Worte zählt.<br>1976 - Immer mit einem Punkt endet) die Worte zählt.

marier mit einem **Punkt endet) die Worte zählt.**<br>- Lassen Sie den Benutzer einen Satz eingeben, der stets mit einem Punkt enden sollte.

LE 05 ‐ Schleifen 17

- 
- Deklarieren Sie sich eine Variable für den Satz (strSatz) Lassen Sie den Benutzer einen Satz eingeben, den Sie in der Variable speichern Deklarieren Sie sich eine Variable für die Anzahl der Worte im Satz (bytAnzahl)
- 
- Initialisieren Sie die Variable mit 1<br>• Deklarieren Sie sich eine Variable für die Position des aktuell bearbeiteten Zeichens<br>• (btrins)<br>• Intitalisieren Sie die Zeichenposition mit 1
- 
- Deklarieren Sie sich eine Variable, in der Sie ein Zeichen aus dem Satz speichern können (strZeichen)
- 
- 
- Schreiben Sie eine nachprüfende Schleife, in der<br>• ein einzelnes Zeichen aus dem Satz ermittelt wird<br>— verwenden Sie dazu folgenden Ausdruck: Let str2eichen = Mid(strSatz, bytPos, 1)<br>— zählen Sie die Variable für die Ze
	-
	- Geben Sie das Zeichen im Direktbereich aus sie prüfen, ob das ermittelte Zeichen ein Leerzeichen ist Wenn Ja, dann zählen Sie das erste Wort
- Geben Sie die Anzahl der Worte im Direktbereich aus

LE 05 ‐ Schleifen 18

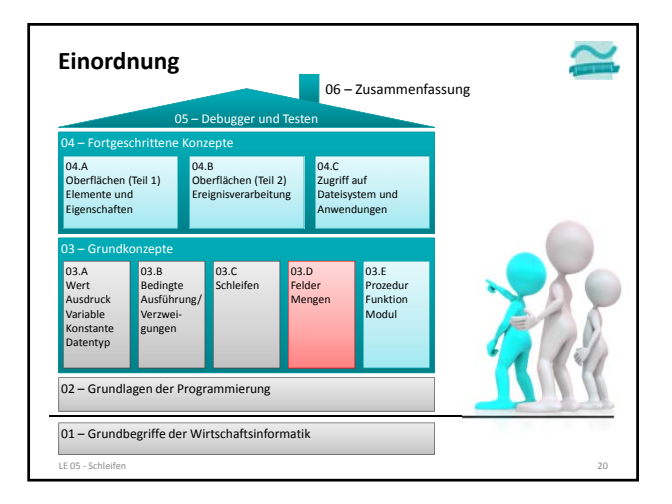

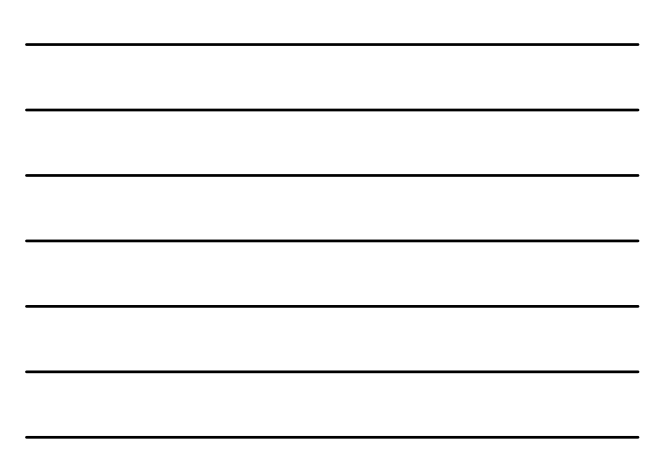

# BEUTH HOCHSCHULE FÜR TECHNIK BERLIN

**Wirtschaftsinformatik 1 LE 05 – Schleifen**

Prof. Dr. Thomas Off http://www.ThomasOff.de/lehre/beuth/wi1